# Molecular Docking Workshop with DOCK Blaster

John Irwin Monday 3pm

# **Outline**

- 1. Very Brief Introduction to docking
- 2. A DOCK Blaster run
- 3. A hit picking party
- 4. Example presentation
- 5. Introduction to set problems

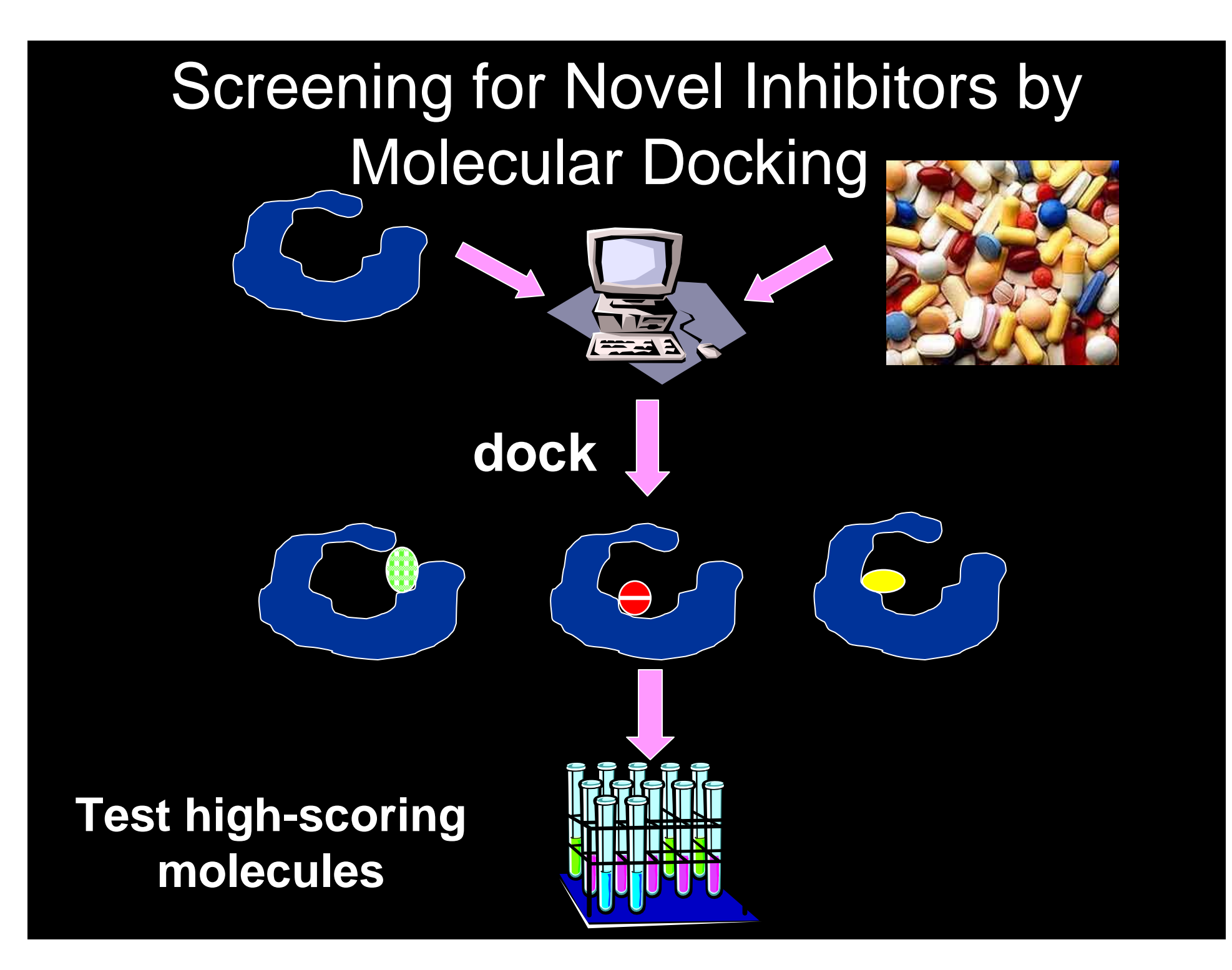

## Why is docking so difficult?

Binding sites are complicated Lots of interactions to consider Everything in competition with water

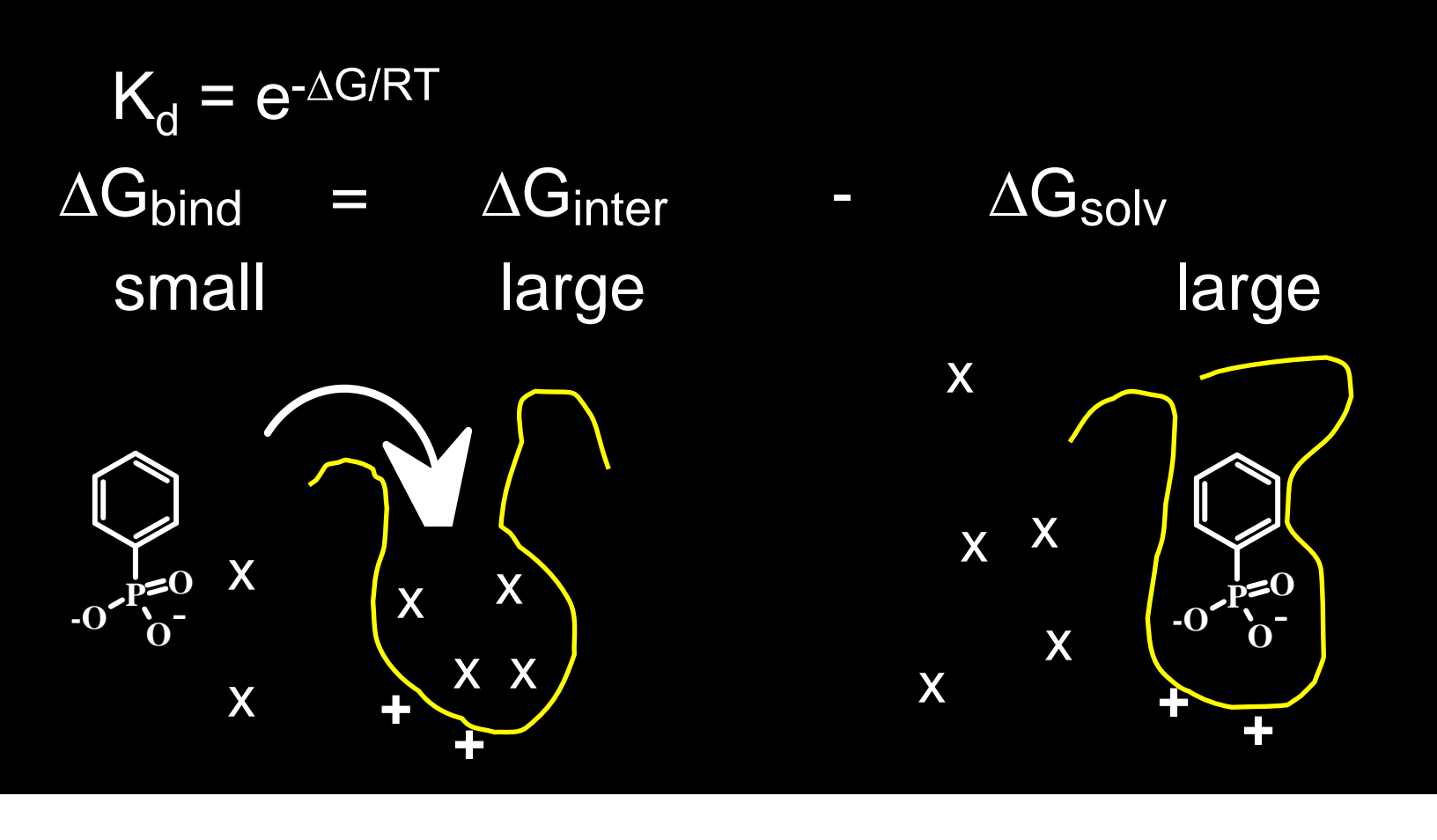

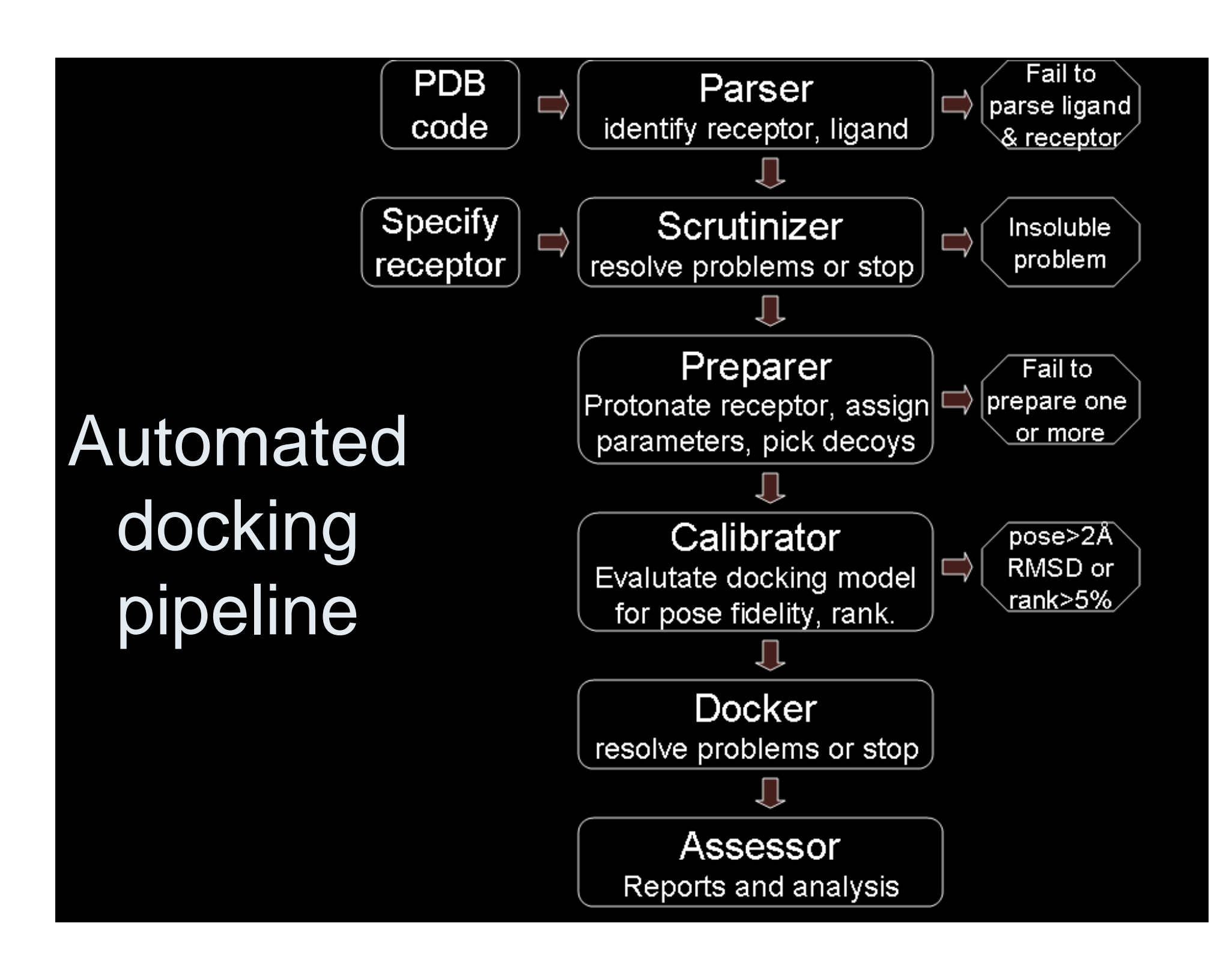

# Automatic self-assessment

1. Remove ligand from receptor 2. Rebuild ligand without bias

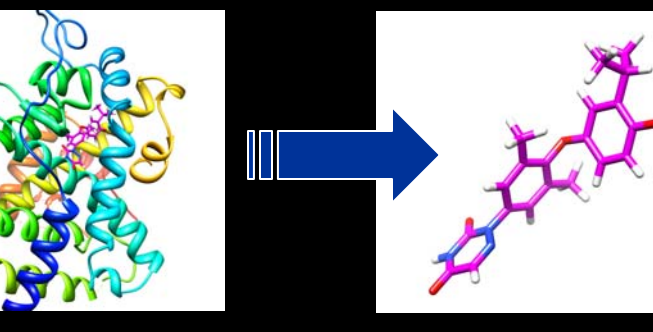

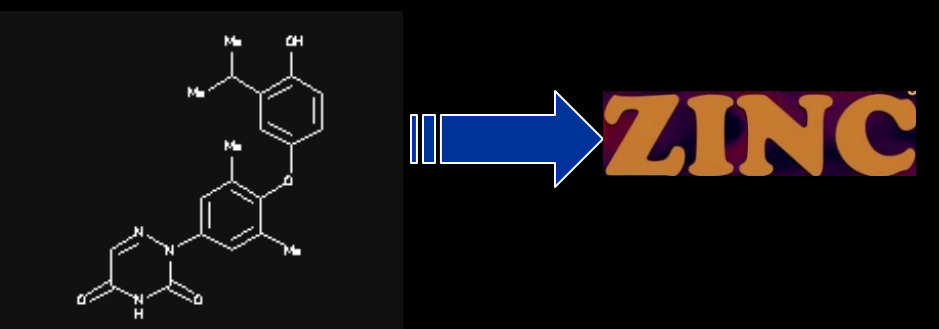

- 3. Dock ligand and 100 phyisically-3. Dock ligand and 100 phyisically-<br>matched decoys using 4 parameter sets<br>matched decoys using 4 parameter sets
- 

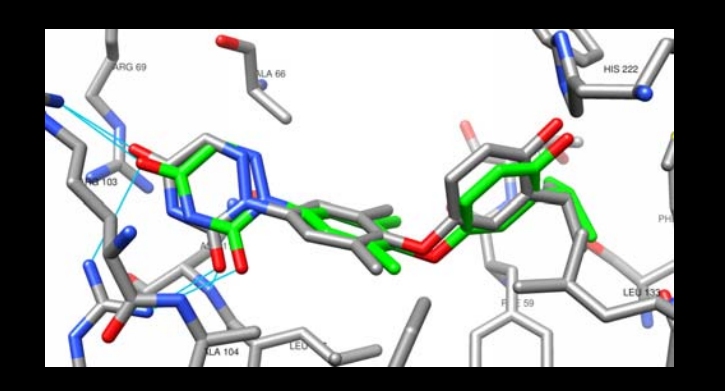

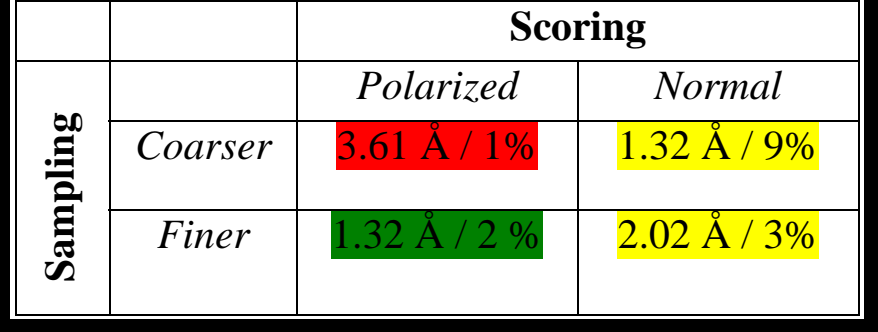

#### Starting point: http://blaster.docking.org Choose: Start with a PDB code

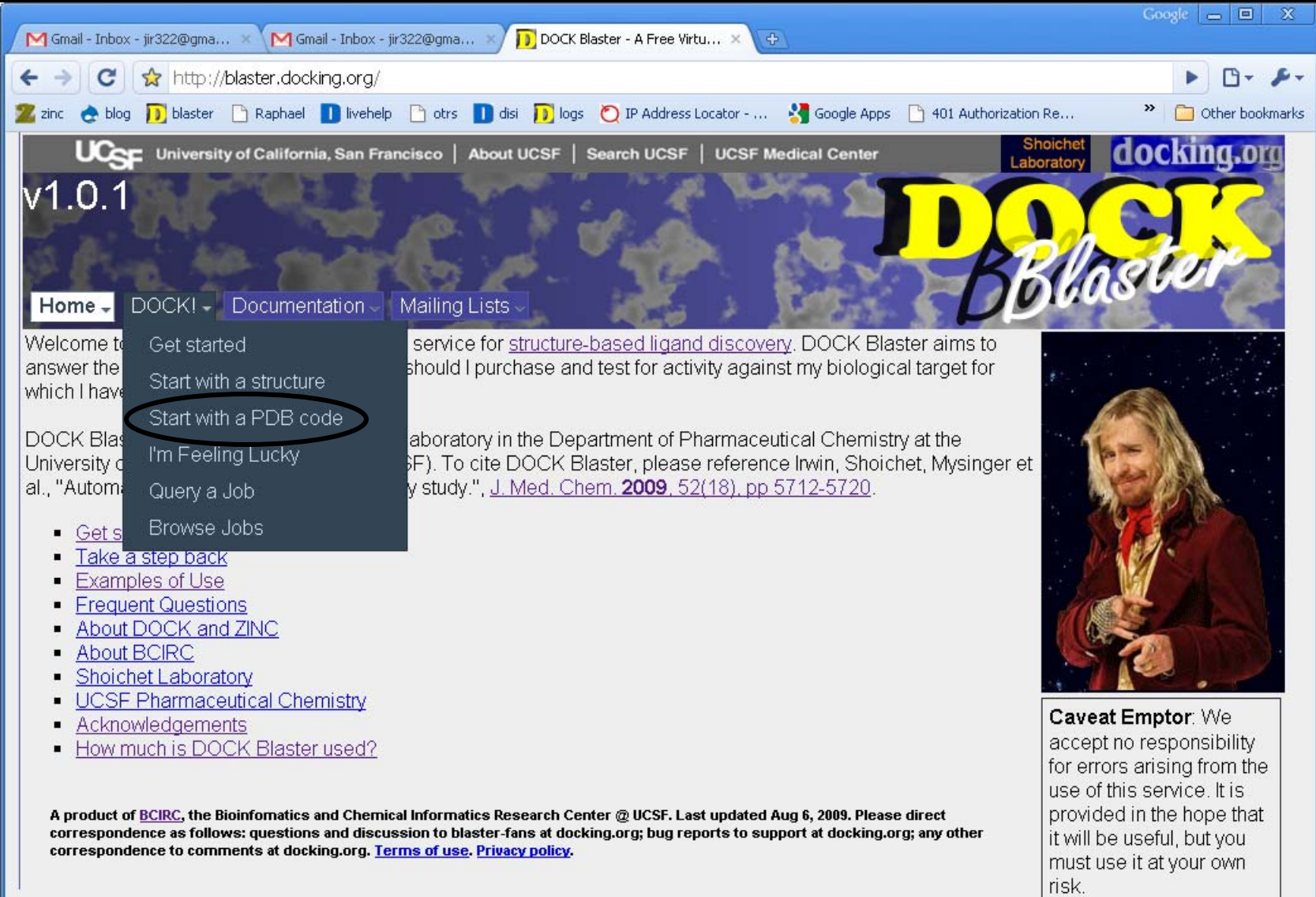

### Pick a PDB Code for docking. Click DOCK! We will give you a list of codes to try

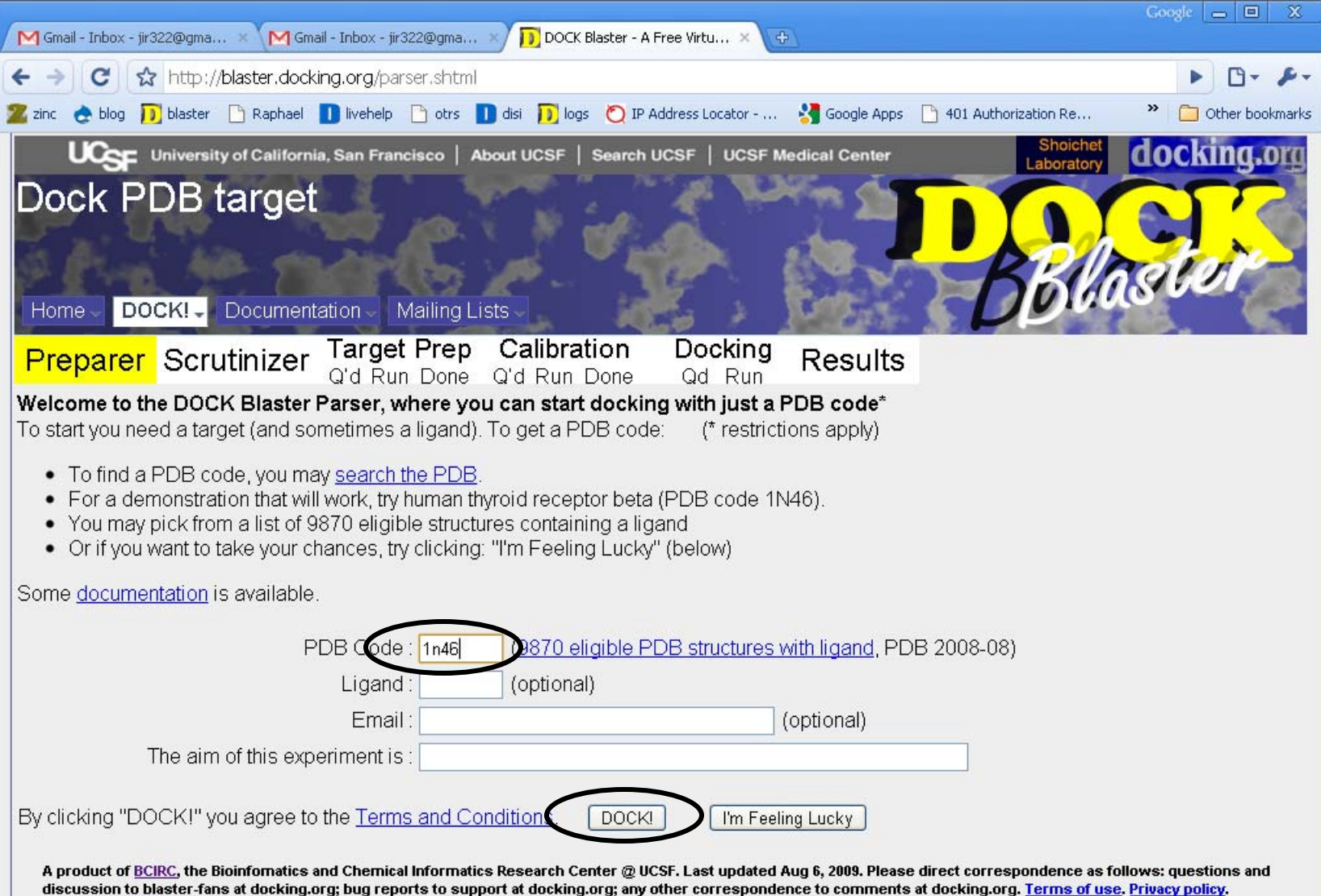

#### Check OK, and click DOCK! to confirm

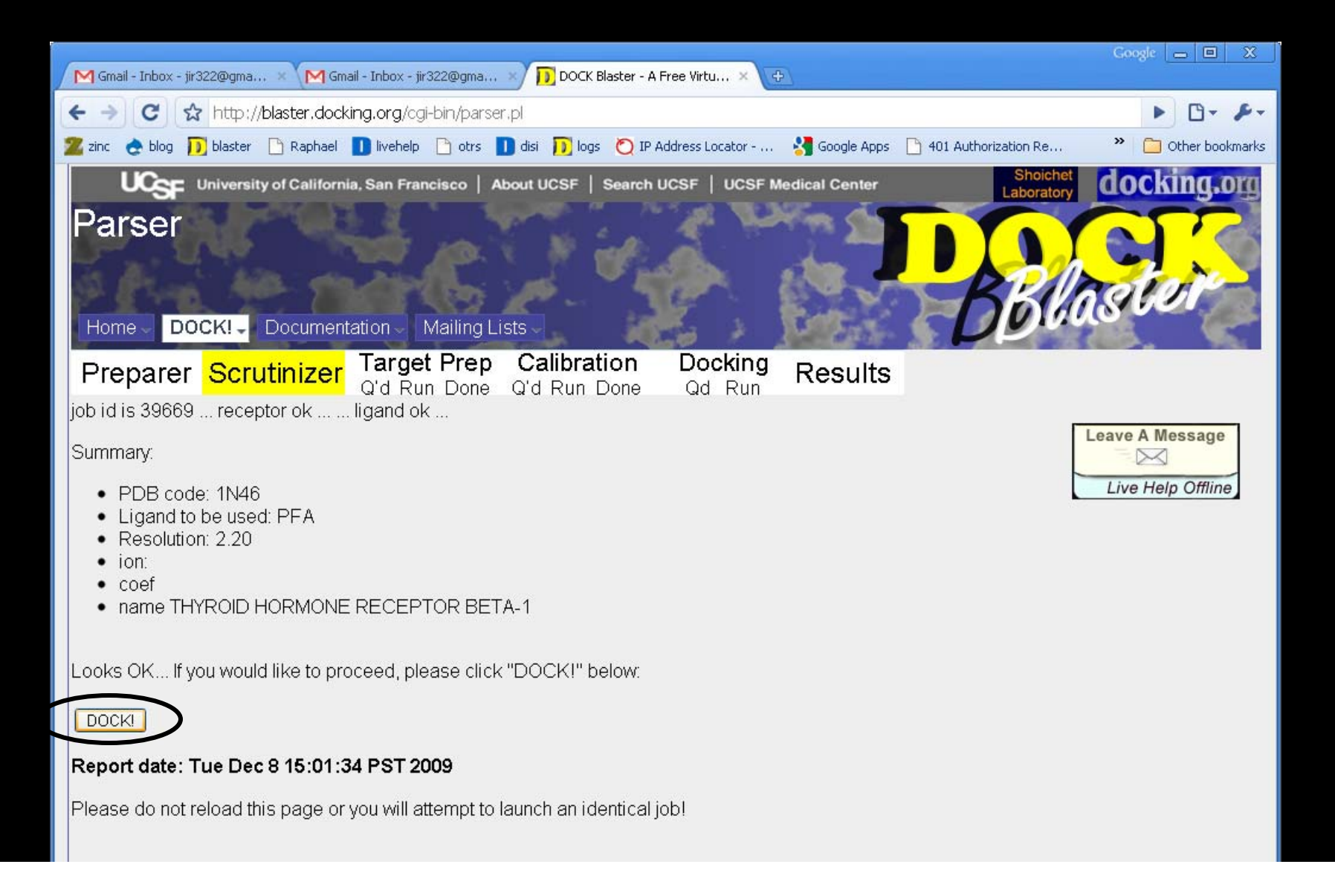

#### The preliminary calculation has started. Take a note of the Job number. Wait.

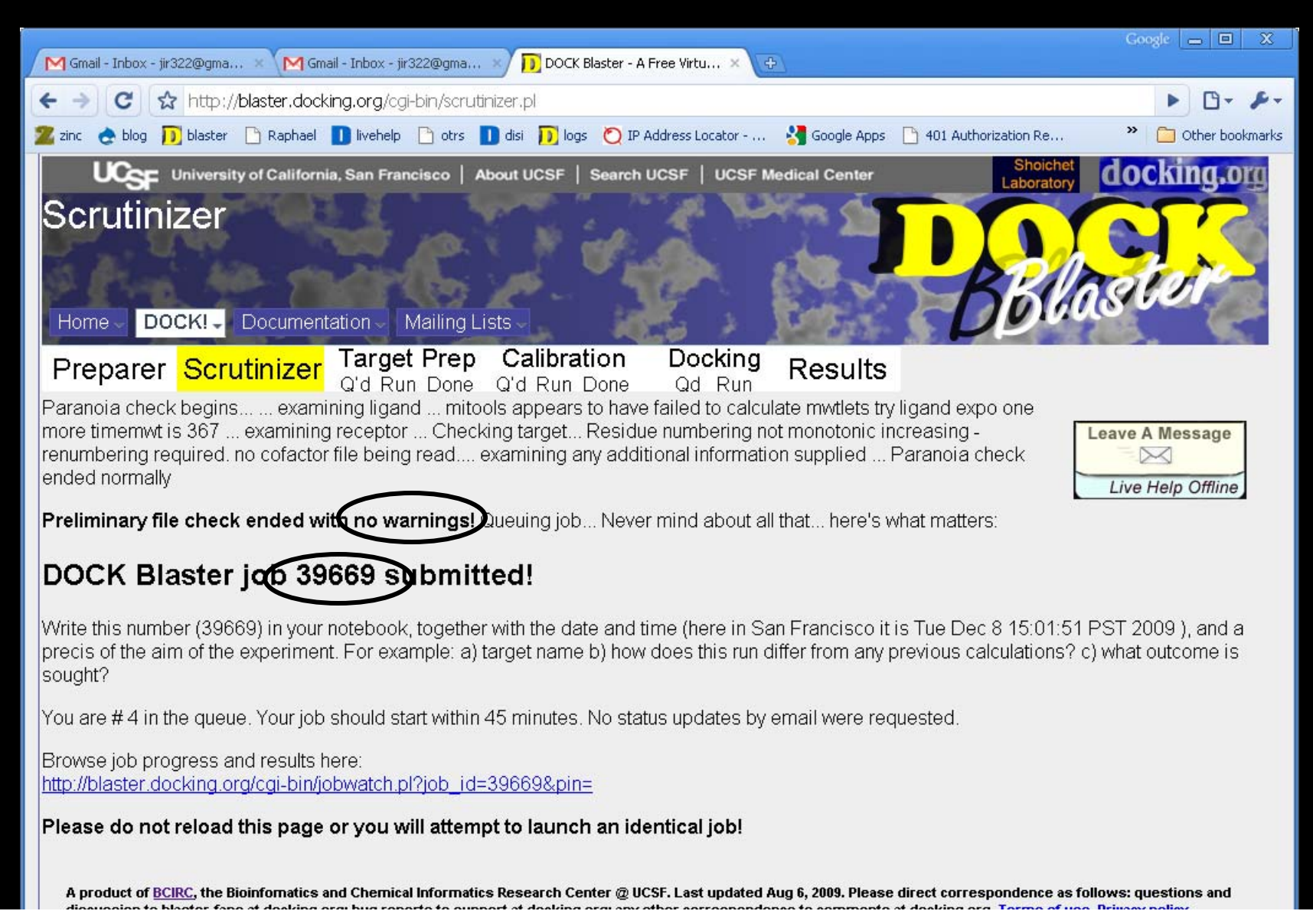

#### Still running… Wait 40 minutes or so…. (if everything looks ok, perhaps try SEA while waiting…)

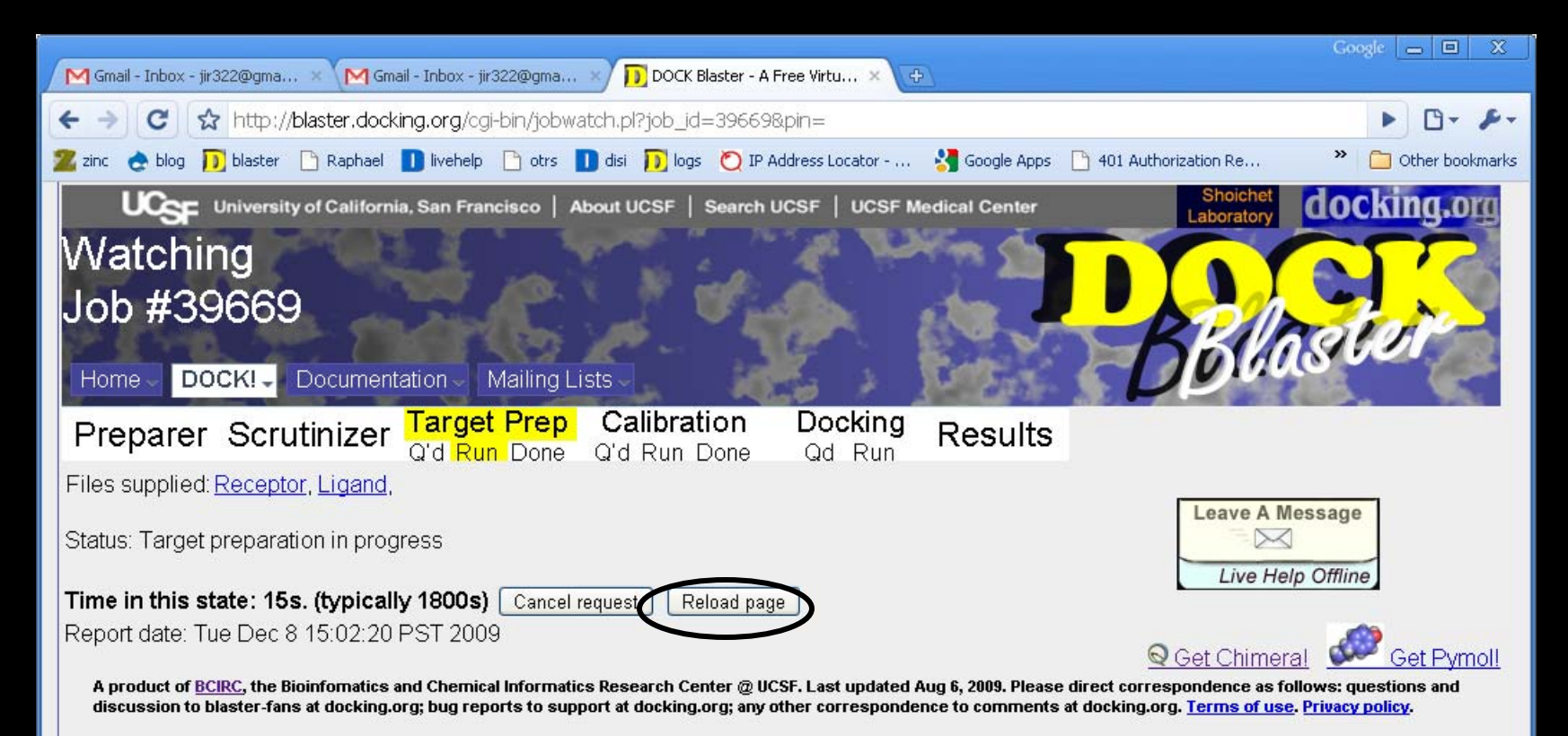

# Wait 40 minutes or so…

### Target preparation finished, now doing calibration (watch the yellow highlight move right…)

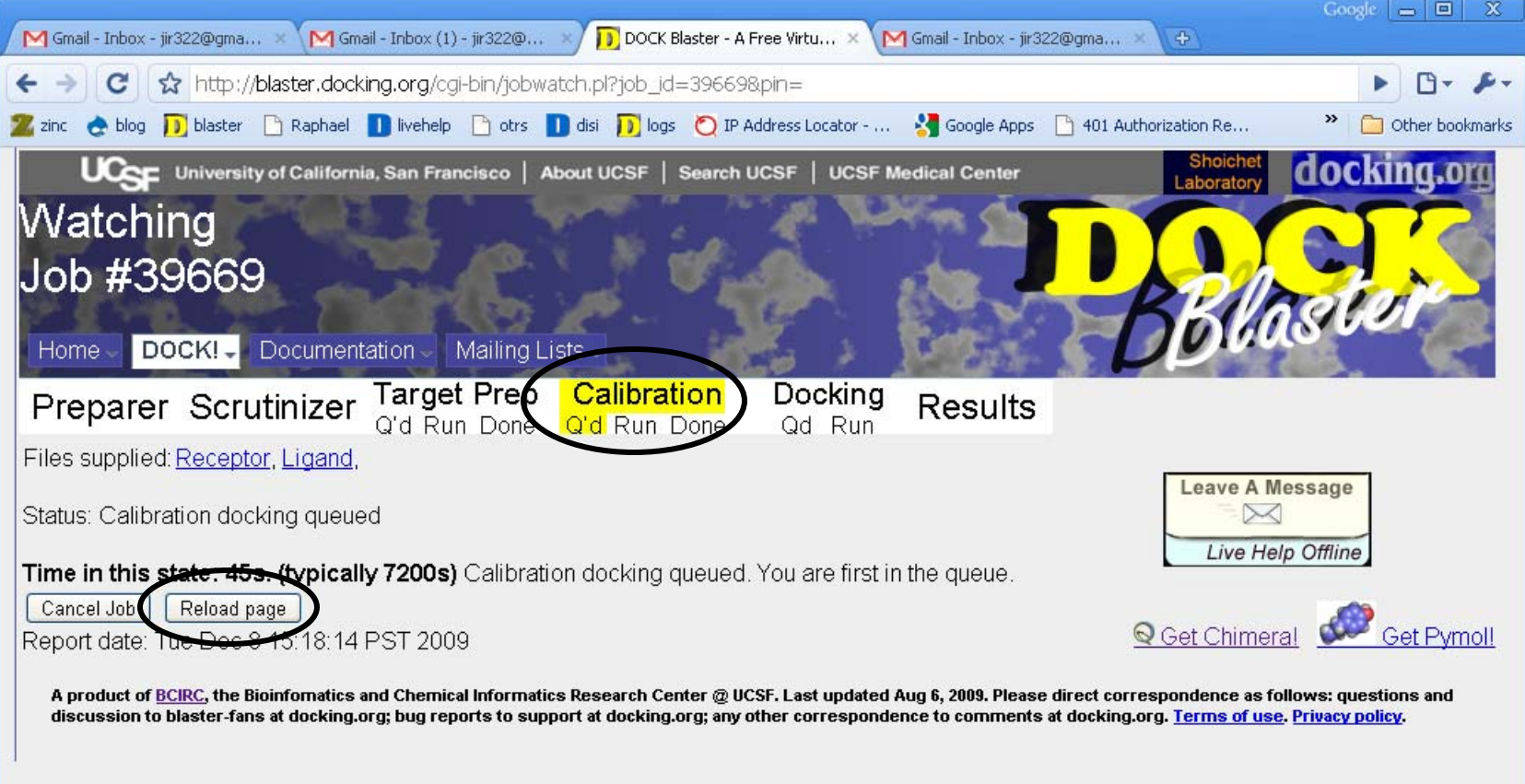

#### Calibration done. Are the results any good?

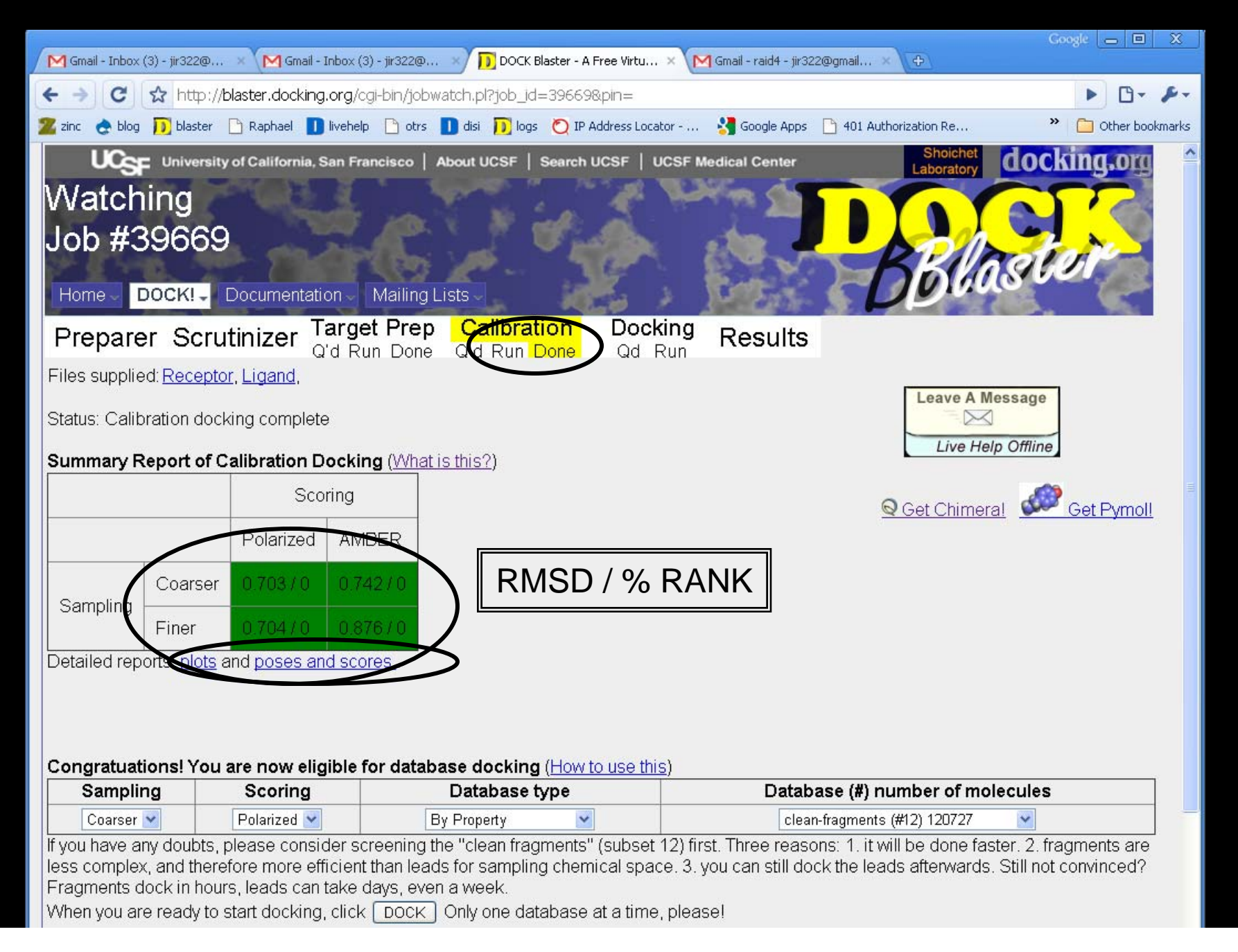

#### 4 ways to dock: which one is best?

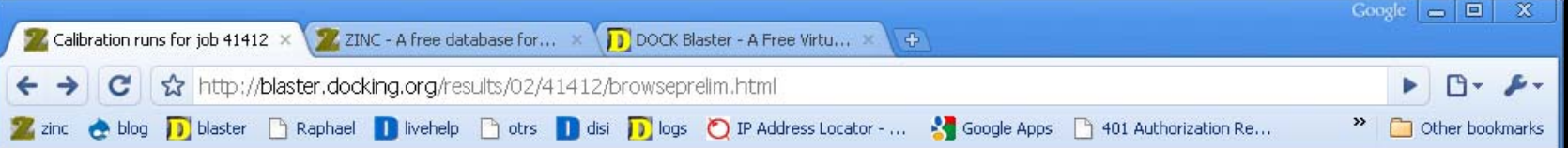

Browse calibration runs to pick best sampling (coarser, finer) and scoring (Polarized, AMBER)

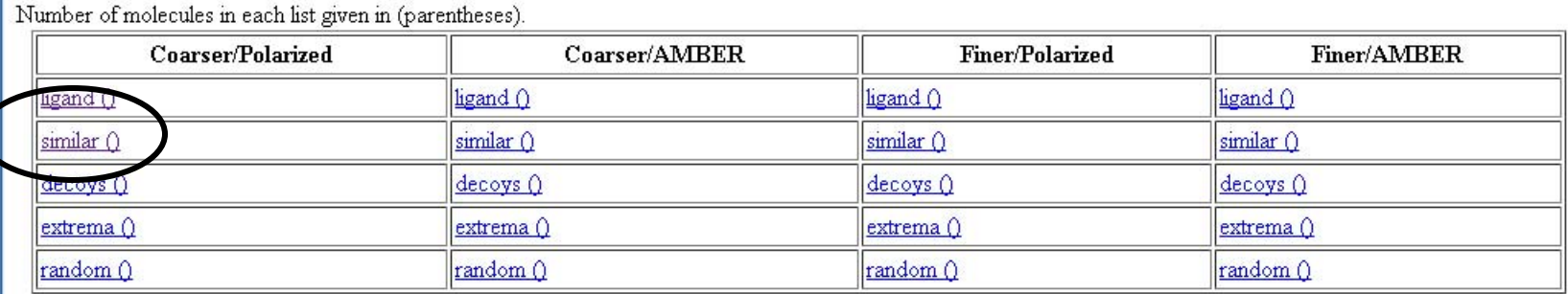

All preliminary docking subtasks appear to have ended cleanly...

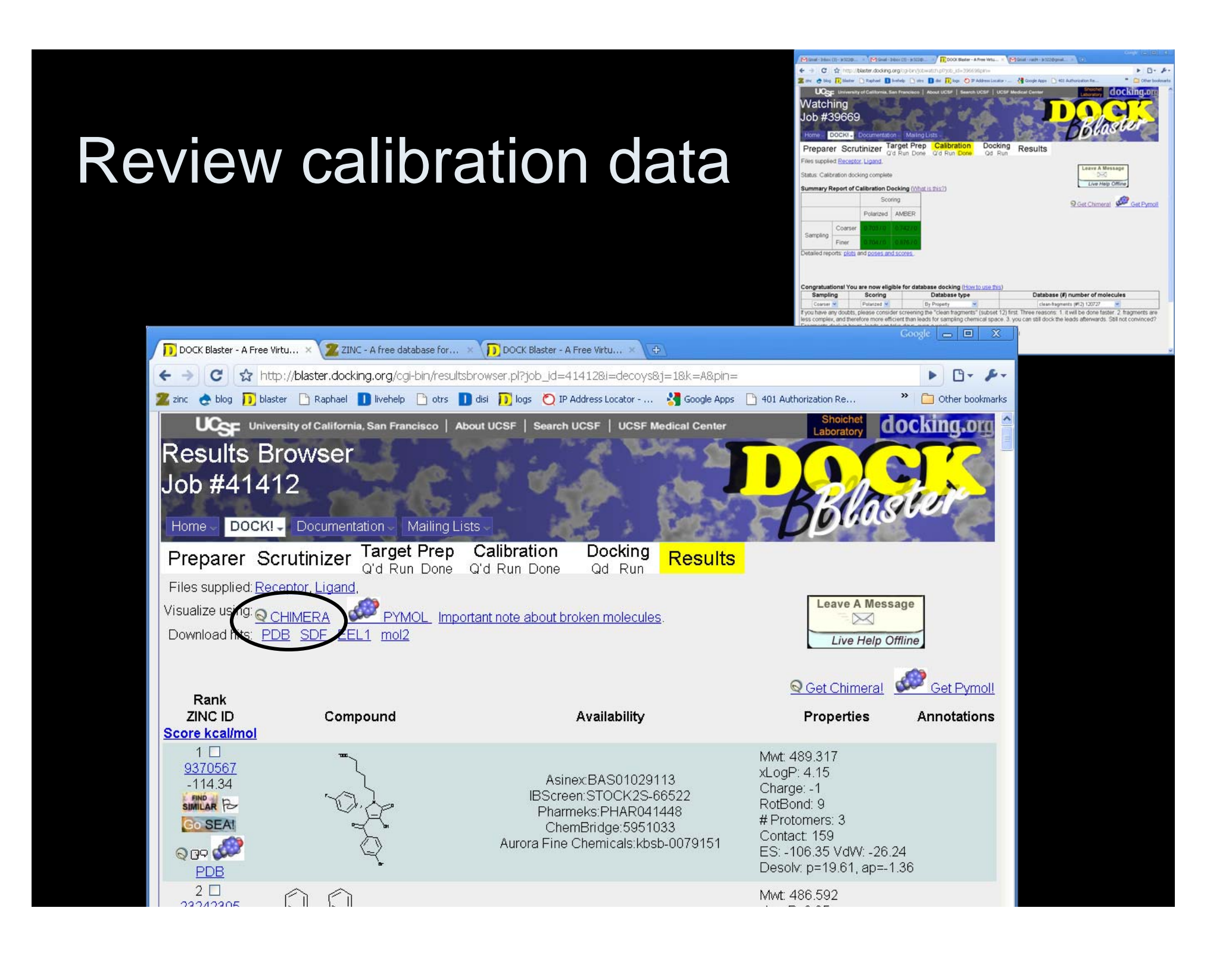

#### Review hits in Chimera…

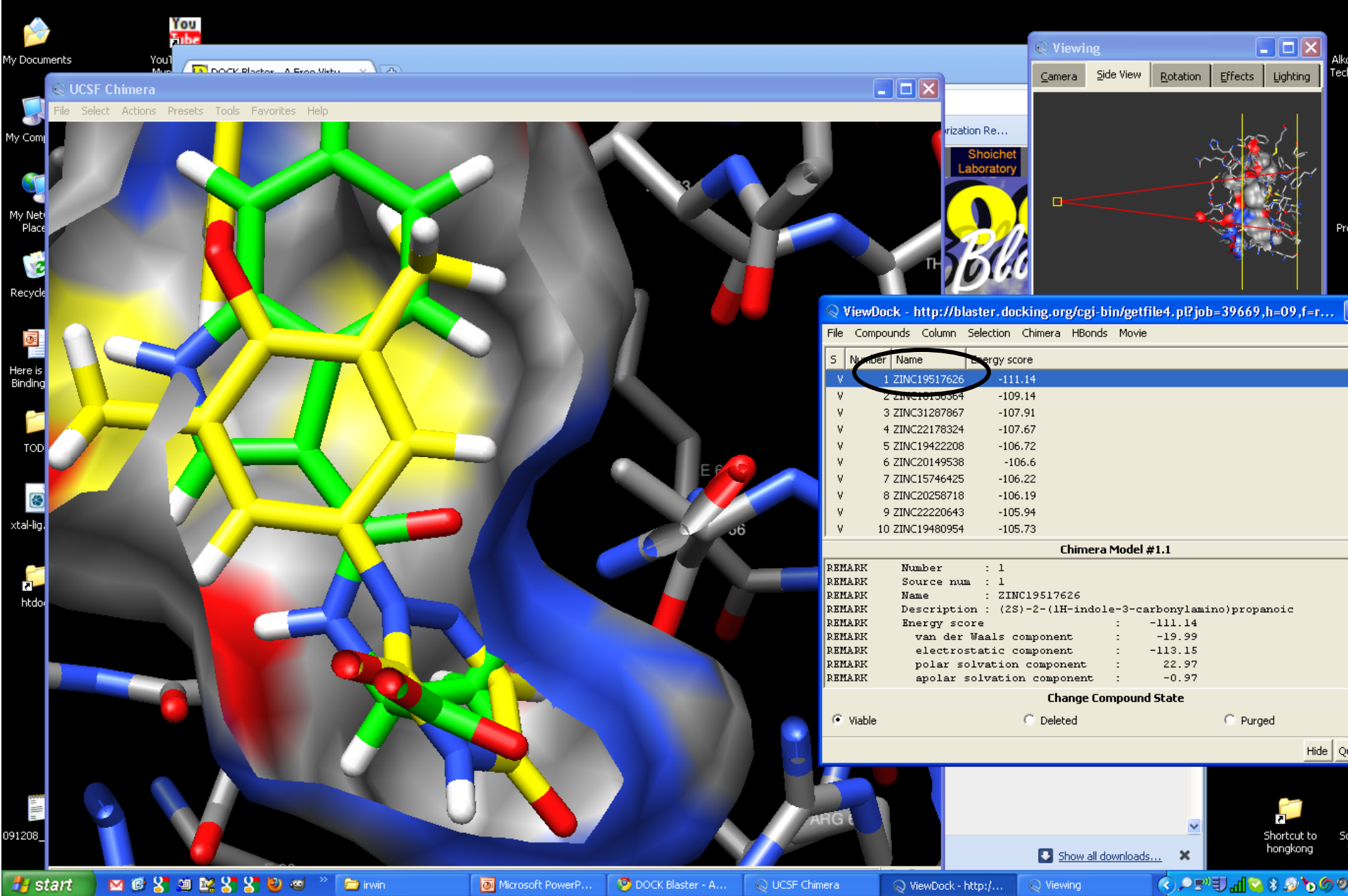

#### Calibration done. Are the results any good?

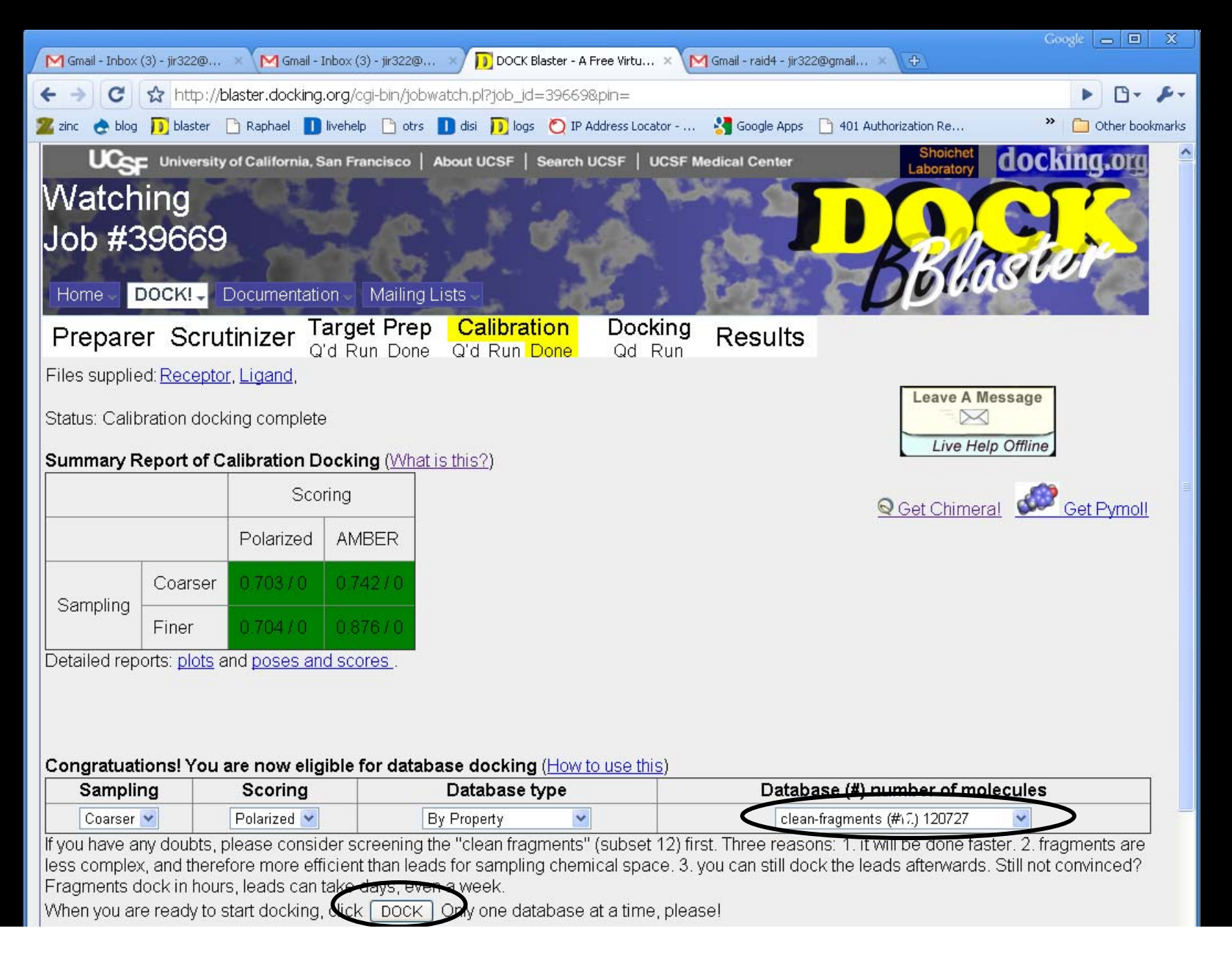

Click on DOCK to run a docking calculation. This may take 8 hours or so, depending… So it would be ideal to launch docking no later than Wednesday at 4pm.

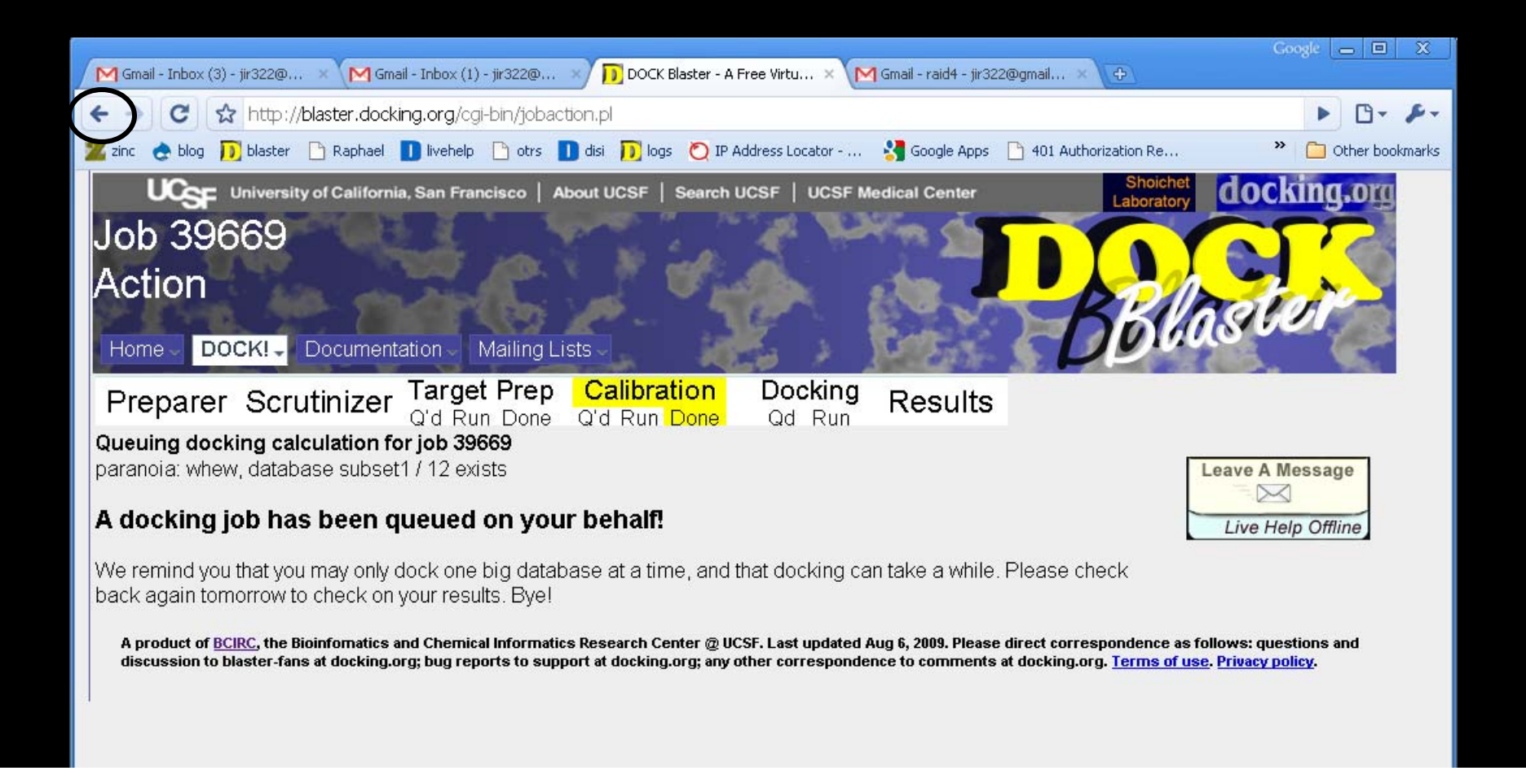

#### This is what it looks like when done.

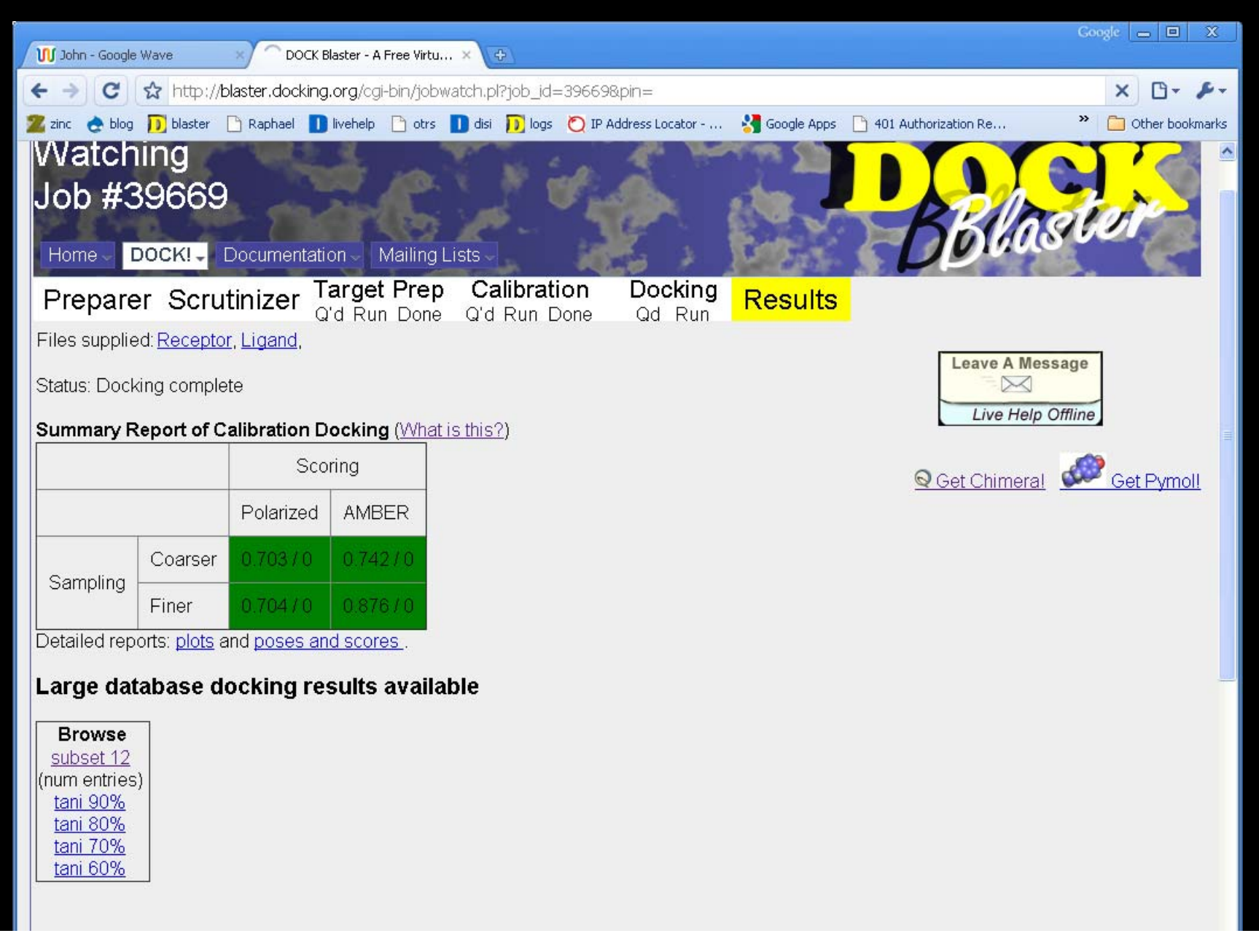

#### Review docking hits, use CHIMERA

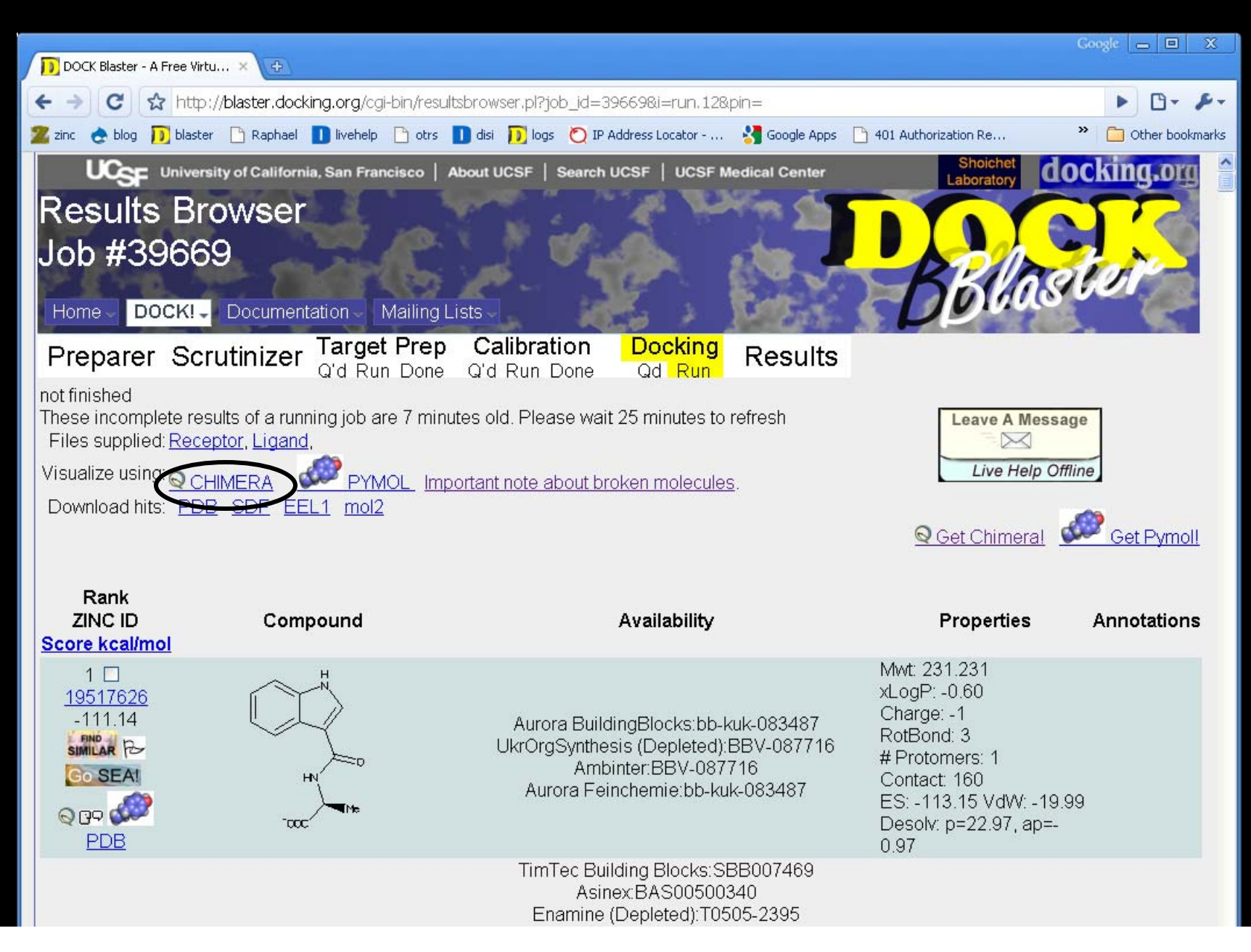

#### Review hits in Chimera…

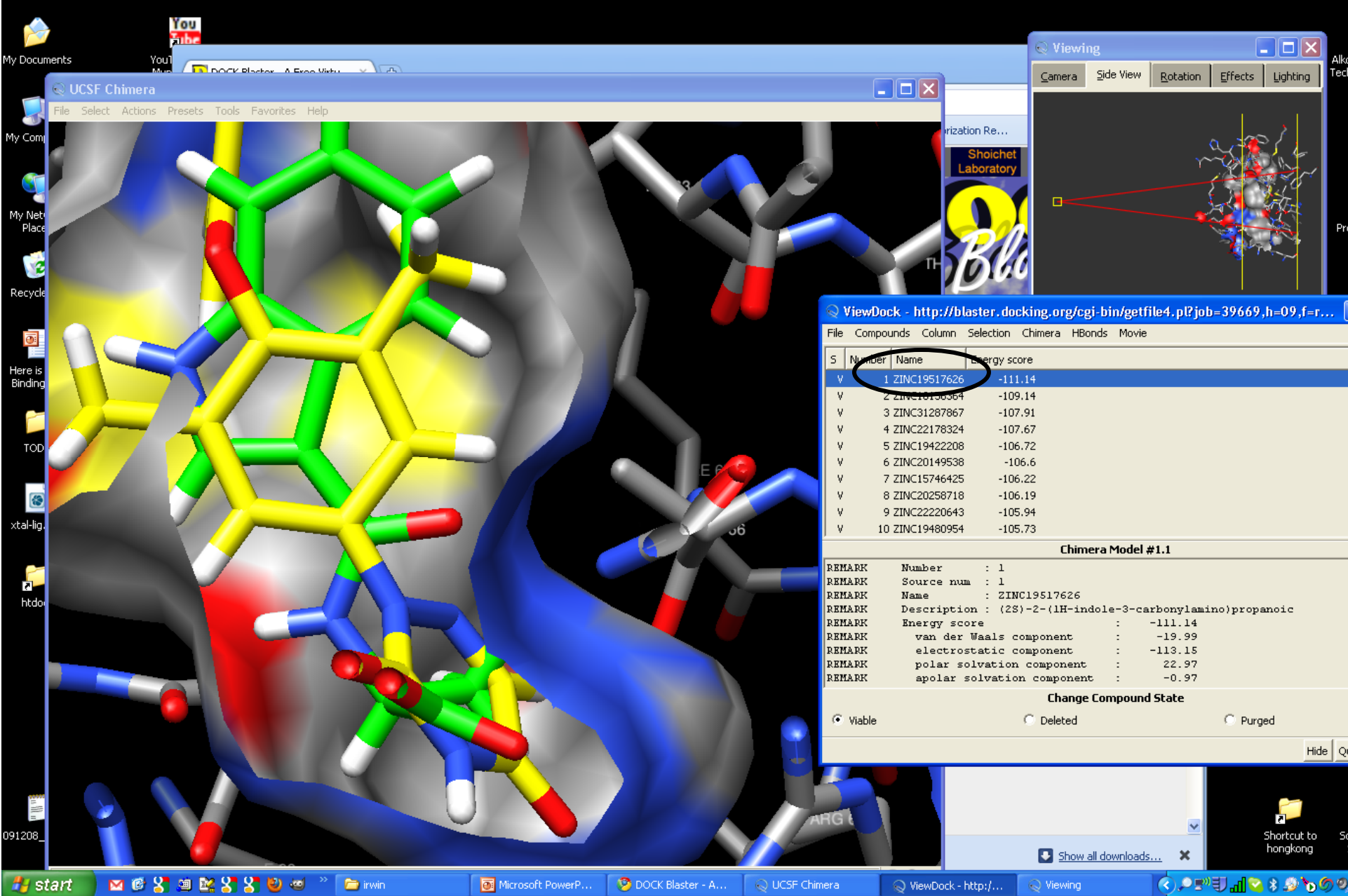

How to run a hit picking party

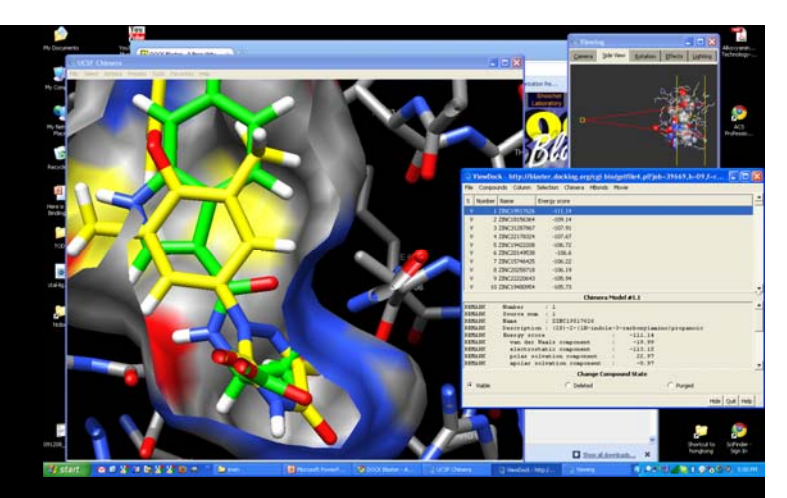

- How ligand docks & in crystal structure
- How actives dock common interactions, missed opportunities
- Look at the top 10. (watch out for brokens)
- Look through the top 200 or so. Use A,B,C to classify your enthusiasm.
- Do this first with one other person, then with a group.

## Types of Ligand-Protein Interactions

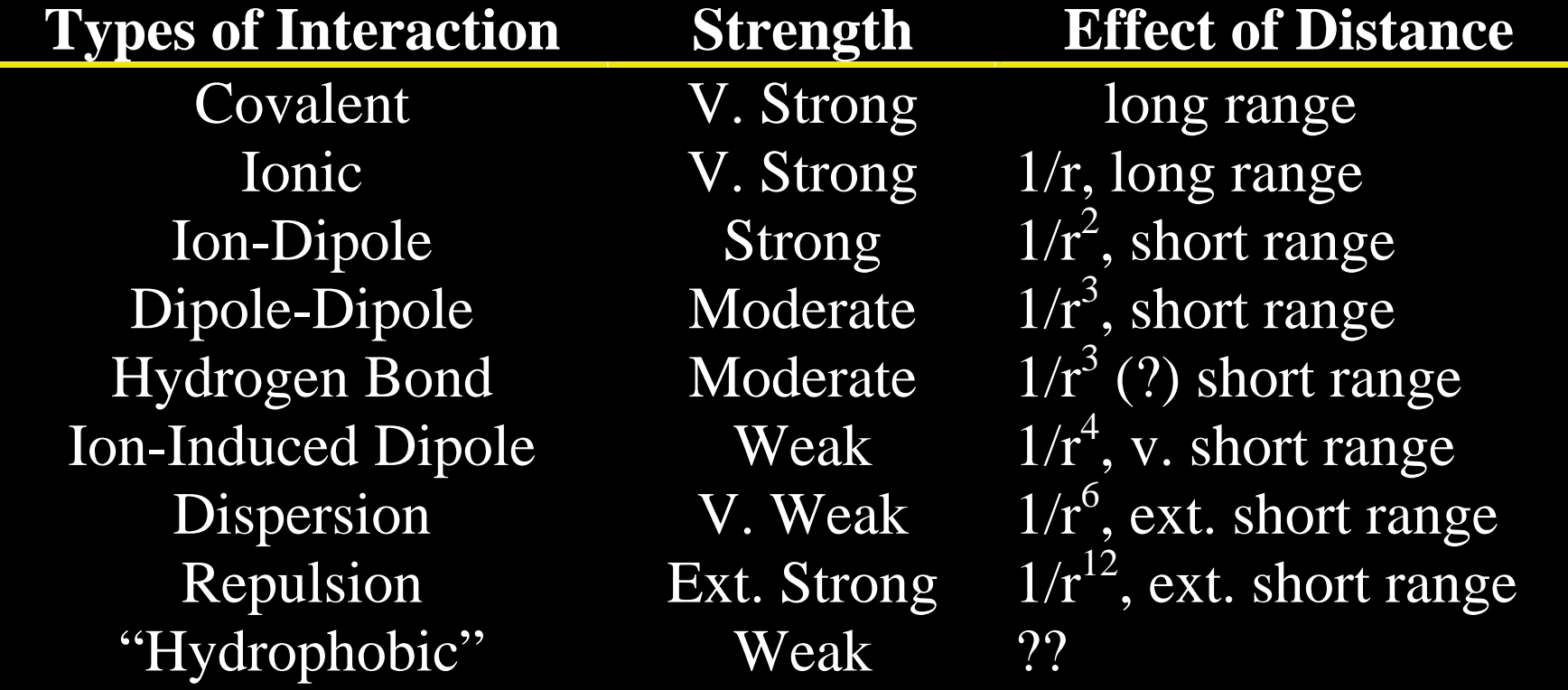

## Example final presentation

- 1: Introduce the protein and binding site
- 2: Show the ligand, discuss how it binds
- 3: Calibration? Controls?
- 4-7. Show the four compounds you liked best. How different are they from precedented compounds? Show in 2D and 3D. Rotate if possible. Purchasable? Properties? likes/dislikes

## Now it is your turn….

- Monday evening
	- DOCK Blaster Set problems.
	- Work on at most 2 (to avoid overloading the server)
	- Work in groups of 1 or 2
- Wednesday
	- Dock to your own target.
	- Pick something that
		- A. you are interested in / know about
		- $\bullet$ B. works with DOCK Blaster
- Thursday
	- Hit picking parties
	- Group presentations

## Non-covalent Interactions in Proteins

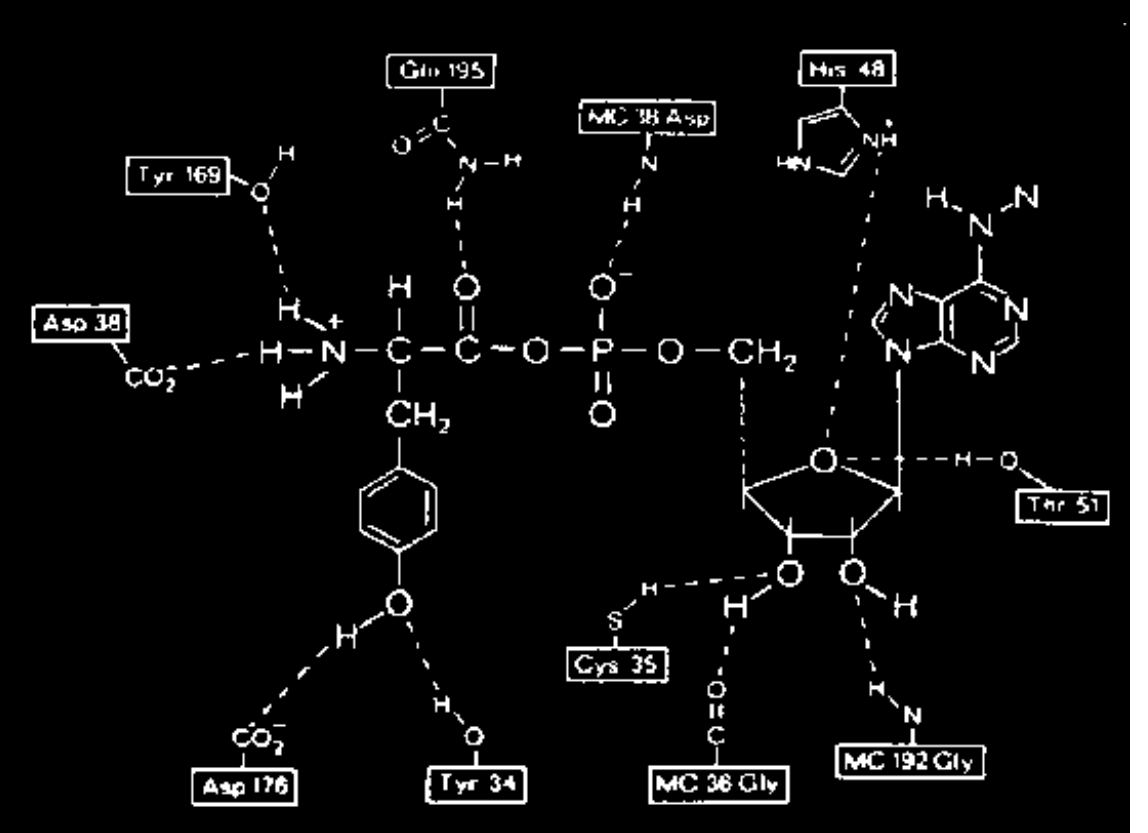

A.R Fersht, *Nature* (1985)

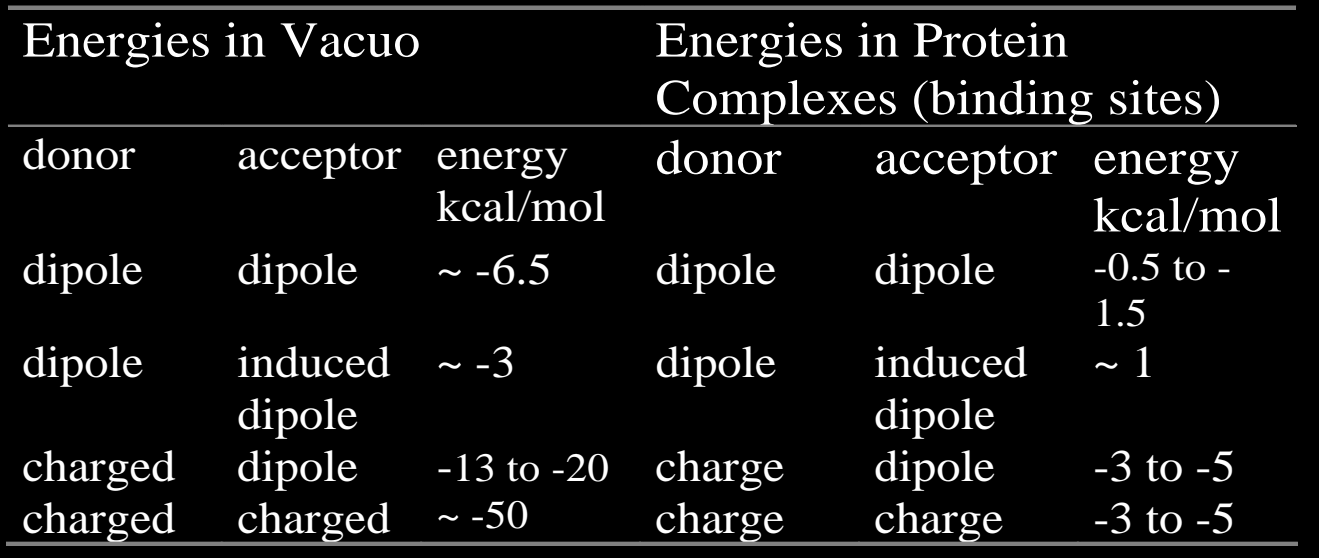

## How to run a group hit picking party

- Same as for 1 or 2, except only show specific molecules, not all molecules
- Solicit explanations for why people prefer one molecule or another.
- Disagreements can be interesting, and didactic.

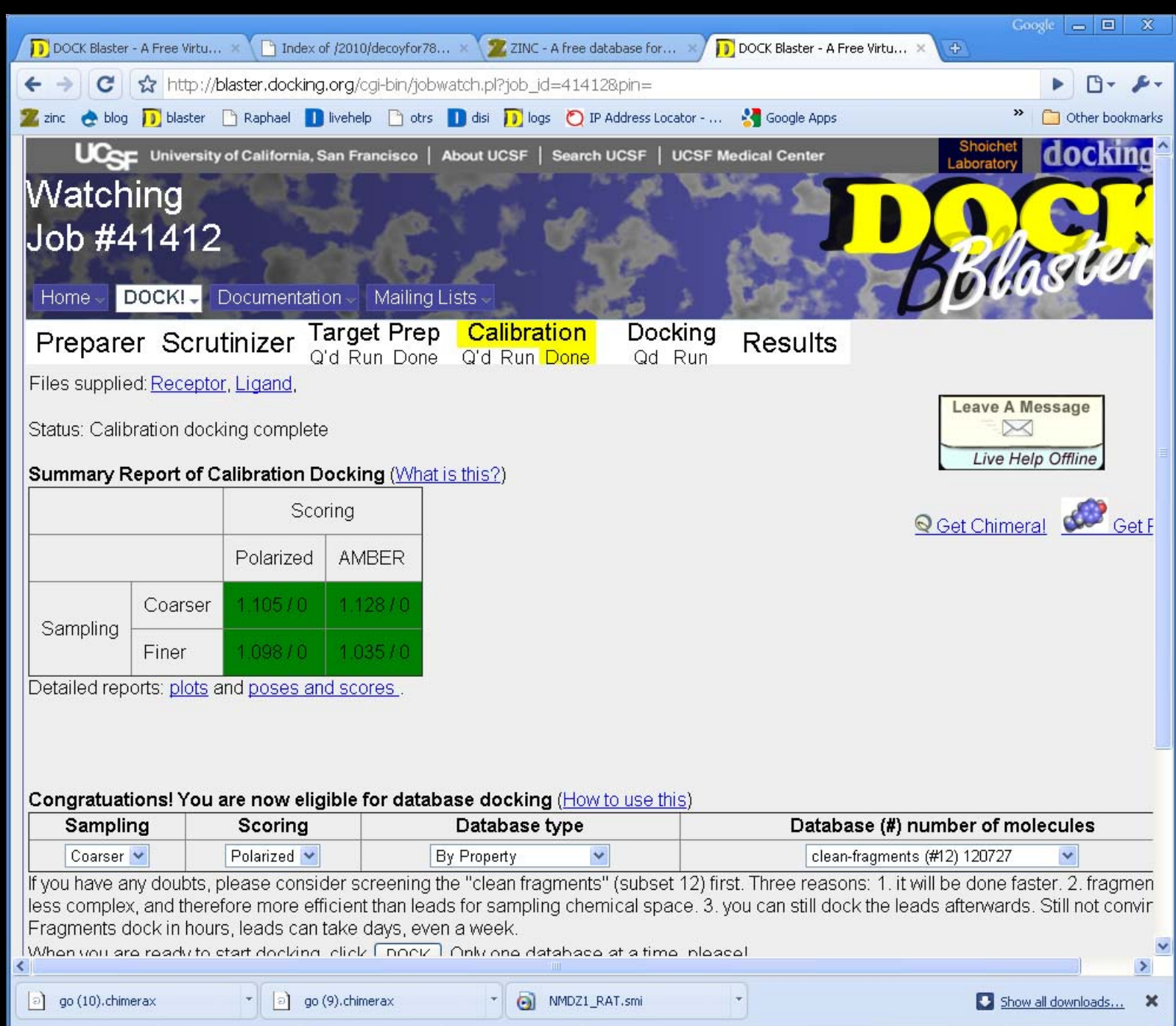

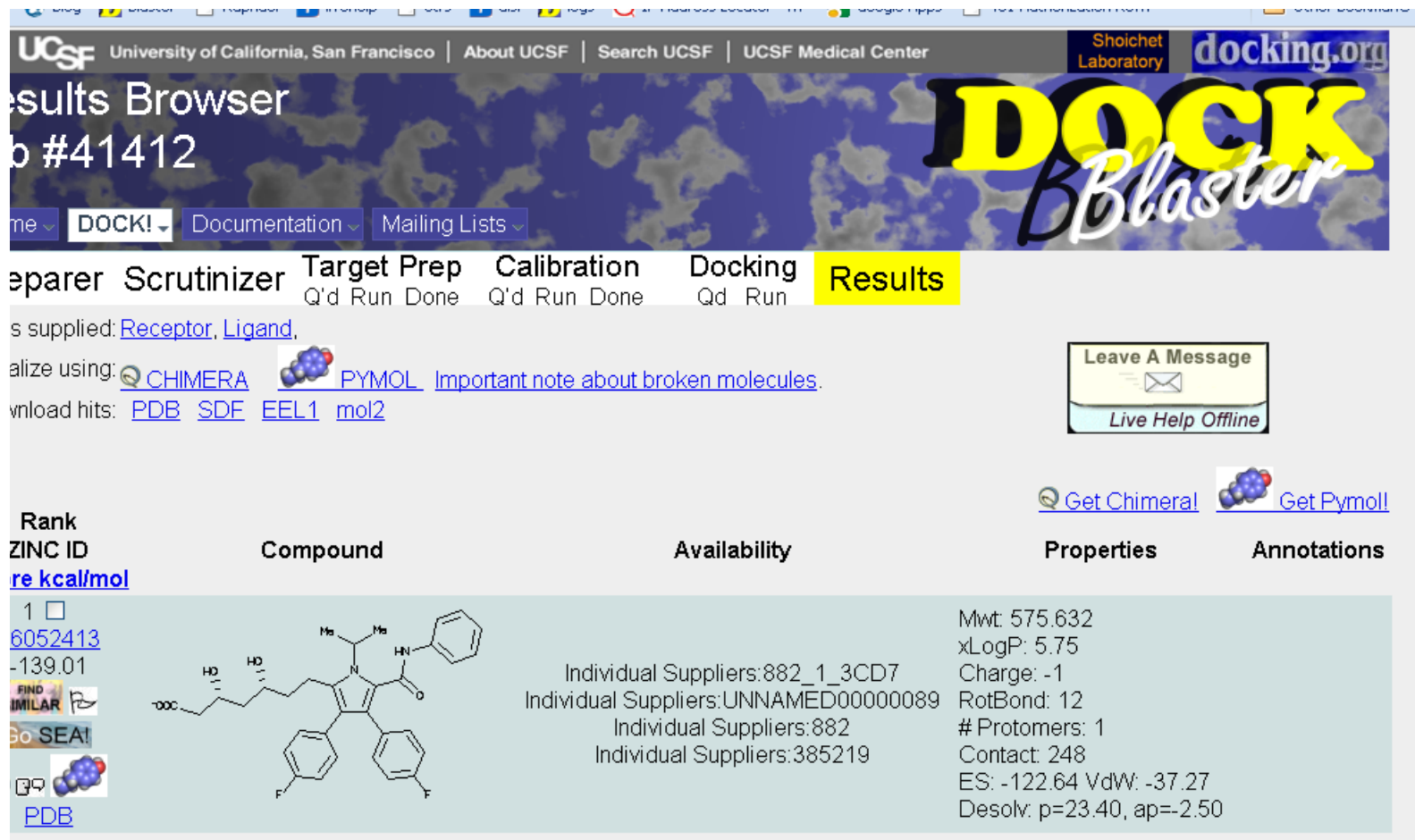

rroduct of <mark>BCIRC</mark>, the Bioinfornatics and Chemical Informatics Research Center @ UCSF. Last updated Aug 6, 2009. Please direct correspondence as follows: questions and<br>:cussion to blaster-fans at docking.org; bug reports

## HPP (1) How ligand looks

Ligand poses well e.G ligand poses badly

## HPP (2) How actives look

Actives look good **Actives** look bad

## HPP (3) Look at the top 10

Examples of good Examples of bad, broken

# Actual example ( 7 slides)

• So, here it goes….